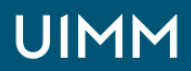

Automatisme, robotique / cobotique et objets connectés

# **Automates Siemens (Tia Portal) niveau 1**

Diagnostic des automates Siemens Step 7 TIA PORTAL niveau 1

#### **Validation :**

Attestation de formation

**Lieu(x) :** Moirans

**Durée :** 5 jours

**Délais d'accès :**

entrée permanente suivant les disponibilités

#### **Les + de la formation**

Possibilité dans un deuxième temps de se consacrer à l'étude détaillée de l'installation et des programmes de l'entreprise et à des exercices dans la mesure du possible sur le site.

#### **Public :**

Personnel ayant à intervenir sur des automates Siemens avec le logiciel TIA PORTAL

**Prérequis :**

Notions de base en automatisme

### **Méthodes et moyens pédagogiques :**

Méthode active, le cours se déroule par l'étude puis la réalisation de projets évolutifs, chacun mettant en œuvre une compétence particulière à utiliser.

Mise à disposition d'une maquette complète : PC, automate SIEMENS, maquette représentant un système industriel avec actionneurs électro-pneumatiques

#### **Modalités de suivi et d'évaluation :**

Les résultats des stagiaires sont mesurés par un test avant puis après la formation. Ces résultats sont commentés puis rendus à l'entreprise.

#### **Intervenants :**

Nos formations sont animées par des formateurs expérimentés dans leur métier et spécialistes de la formation continue pour adultes.

## **OBJECTIFS**

**A l'issue de la formation, l'apprenant sera autonome au câblage, au dépannage et à la modification de programmes d'une installation pilotée par l'automate de la marque SIEMENS.**

## **PROGRAMME**

- Les objets adressables
- Les bits : entrées, sorties, mémento rémanent ou non, bit issu de mots
- Les mots de 16 ou 32 bits
- Les tempos, compteurs, les instructions d'opérations
- Les instructions de programmations
- Les représentations des trois langages : LIST, LOG, CONTACT
- Les blocs de zone de programmation et leurs appels
- Les instructions arithmétiques et logiques
- Constitution globale, rôle, fonctionnement des différentes CPU
- Mémoire RAM (différentes zones mémoire de programme ou de données, eeprom intégrée), l'organisation 8 et 16 bits
- Scrutation globale des différentes CPU
- Le cycle de scrutation avec les différents blocs OB, FC, FB, DB et leur appel
- Les blocs de programmation standard OB, FC et FB
- La gestion des données avec les DB normaux et les DB d'instances
- Les blocs de programmation avancée : FB et FC avec déclaration de variables locales
- La forme d'un programme
- Forme d'un programme écrit en séquentiel ou en combinatoire
- Les différentes formes de représentation d'une logique séquentielle
- Avantage et justification d'un programme écrit en séquentiel ou en combinatoire
- La démarche à suivre en cas de dépannage
- Observations physiques de l'état des sorties puis des entrées
- Méthode à suivre suivant que le programme à étudier soit écrit en combinatoire ou en séquentiel
- Appréciation de l'étape d'arrêt du cycle et contrôle de cette hypothèse en visu dynamique • Utilisation des tableaux de variables ou de la visu dynamique pour retrouver l'élément
- défaillant
- Se connecter à l'automate
- Mettre l'automate en stop, en run, le réinitialiser
- Effectuer des transferts de programme (sauvegarde et restitution) entre le pc et l'automate, entre l'automate et la mémoire de backup
- Visualiser le programme en dynamique et créer des tableaux de variables
- Editer les références croisées, trier et filtrer ces dernières, aller à l'occurrence
- Forcer des entrées sorties sur un cycle ou en permanence, régler le début d'un forçage
- L'utilisation des différents menus du logiciel step7 sous Tia Portal
- Outil de gestionnaire de l'application SIMATIC Manager
- Menu des paramètres : outil de configuration
- Menu programmation (éditeur)
- Menu mise au point (table de visualisation et visu dyn en contact et en list)
- Menu transfert

## **ORGANISATION**

Interentreprises, Intra-entreprise

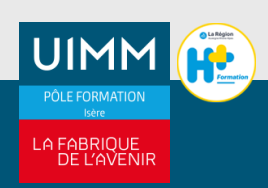